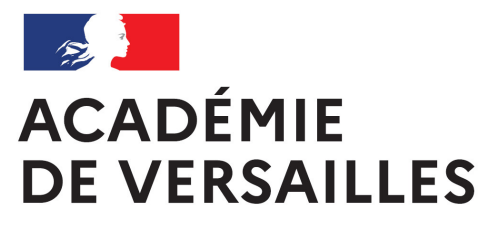

Liberté Égalité Fraternité

# **LABEL NUMÉRIQUE ÉDUCATIF**

Outil d'aide au pilotage pour le numérique

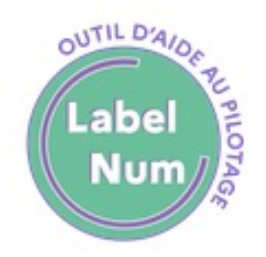

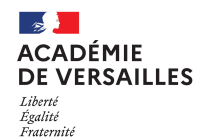

#### **Label numérique éducatif**

- **Un outil d'aide au pilotage** destiné au chef d'établissement,
- Plusieurs critères permettent de situer l'établissement, par rapport au bassin, à l'académie,
- Ce positionnement permet définir une **stratégie locale de développement du numérique**
- Cet outil peut contribuer au **processus d'auto-évaluation** de l'EPLE dans son volet **numérique**

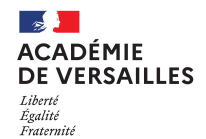

## **Des fonctionnalités**

- **Une navigation par thématique :** Socle ; Pilotage ; Pédagogie ; Formation ; Éducation aux médias et à l'information ; Mondes numériques et pensée informatique ; Évaluation,
- Dans chaque thème **une proposition de progression,**
- **Un système de notifications** à personnaliser pour le suivi,
- **Un générateur de rapport** pour garder la mémoire.

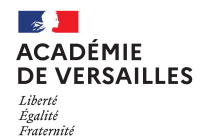

## **Des rôles applicatifs**

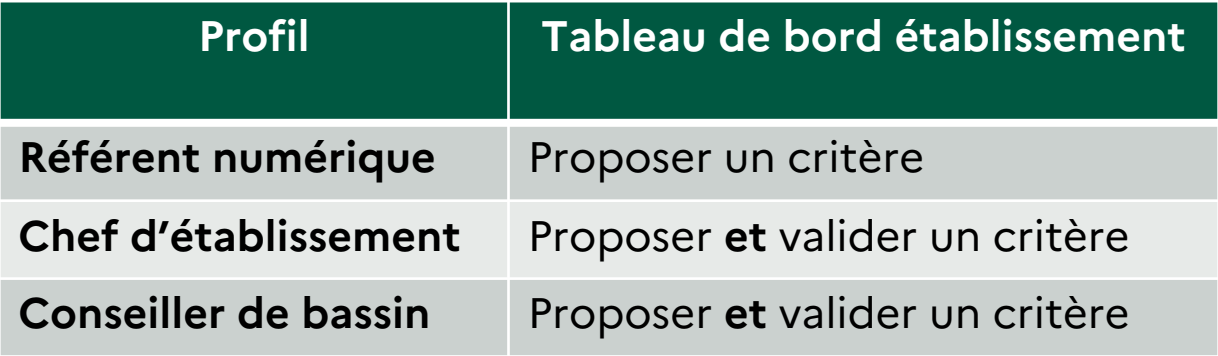

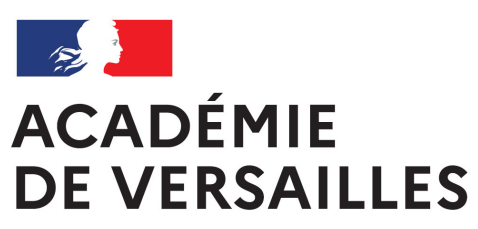

Liberté Égalité Fraternité

# **DÉMONSTRATION**

**https://www.labelnumerique.ac-versailles.fr**

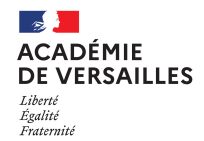

### **Des évolutions à venir**

- Une ouverture en consultation au DAASEN en charge du numérique,
- Une ouverture au premier degré (IEN, CPD, ERUN) pour les écoles,
- Et plus en fonction des retours des établissements …

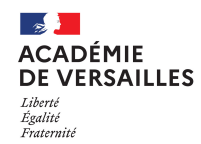

#### *Ce document est publié sous licence Creative Commons.*

Vous n'êtes pas autorisé à faire un usage commercial de cette œuvre, tout ou partie du document la composant.

Dans le cas où vous effectuez un remix, que vous transformez, ou créez à partir du document composant l'œuvre originale, vous devez diffuser l'œuvre modifiée dans les mêmes conditions, c'est-à-dire avec la même licence avec laquelle l'œuvre originale a été diffusée.

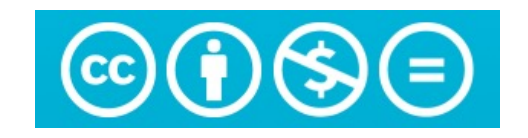